# *Saxon/C - Support #2136*

## *php\_saxon.dll on WAMP*

2014-08-26 17:02 - Mark Forster

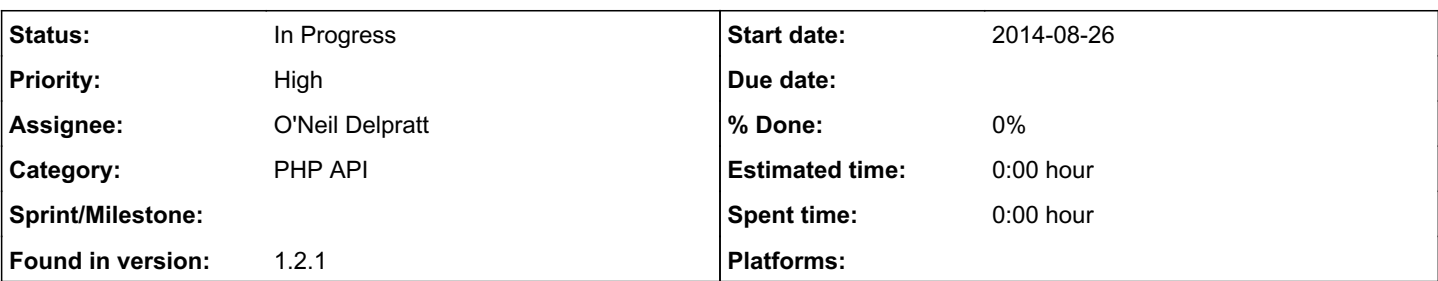

## *Description*

Hi,

This is my first support issue so I'll try to do it properly but I may get things muddle up a bit.

I've developed a lot with XSLT 1.0 and I've started developing with Saxon CE to learn more about XSLT 2.0 and now I want to do more, like schema-aware processing.

I've tried to get Saxon HE to work on WAMP server 2.4. I think I've done everything correctly but I get this error that appears in the Apache error log.

c:/wamp/bin/php/php5.4.12/ext/php\_saxon.dll' - %1 is not a valid Win32 application.\r\n in Unknown on line 0

I've tried to search for an answer but I haven't found anything that helps.

I'm not particularly expert at WAMP. I've installed it so I can develop with PHP on my Windows PC, which has Windows 7 Home Premium Service Pack 1 64-bit operating system.

Many thanks for any help you can give me.

Mark

## *History*

## *#1 - 2014-08-27 13:10 - O'Neil Delpratt*

*- Status changed from New to In Progress*

Hi,

Saxon/C on windows is underwhelming supported. I have had difficulties getting it working properly within the Windows PHP build system. So far I have managed to get Saxon/C working with Wamp 2.2 and with PHP 5.4 using Visual studio instead of using the build scripts.

In general, I have found PHP for unix much better supported and seamless to build extensions.

I will try to install and run Wamp 2.4 with Saxon/C and will get back to you shortly.

#### *#2 - 2014-08-27 14:51 - O'Neil Delpratt*

Correction:

I had successfully being running Saxon/C with Wamp 2.4 not version 2.2. My apologies. This was on Windows 7 (64-bit)

#### *#3 - 2014-08-28 16:16 - Mark Forster*

Hi. Thank you for your help so far. I will try again. I have Wamp 2.4 64 bit. Would it be better if I try Wamp 2.4.32 bit? Thanks again.

## *#4 - 2014-08-28 16:45 - O'Neil Delpratt*

Yes please try Wamp 2.4 32-bit version.

## *#5 - 2020-06-03 15:05 - Mireille Roy*

Hello O'Neil and Mark,

I am writing to you 6 years later ;-)

I am a beginner in xslt and I would like to use xslt 2.0 with Wamp, but honestly I have no idea how to install it and am having a hard time finding tutorials on the Internet. As you said O'Neil, Saxon/C on Windows is underwhelming supported.

Would one of you know where I could find a step by step procedure on how to install Saxon/C with Wamp?

Thank you very much for your help,

Mireille

## *#6 - 2020-06-03 15:27 - Michael Kay*

*- Description updated*

Wow, did Saxon/C really exist 6 years ago? Doesn't time fly!

Could I suggest you raise a new topic, please? It makes it much easier for us to track which issues are closed and which are still open. Please also tell us what programming language you are using.

It's also a good idea to tell us exactly what you tried and where you got stuck, because it gives us a feel for what help you need.

O'Neil is still the best person to help you, but he's just emerging from a spell of paternity leave.

## *#7 - 2020-09-19 07:47 - O'Neil Delpratt*

*- Priority changed from Low to High*

*- Found in version set to 1.2.1*

Hi Mireille,

Sorry for dropping the ball on this issue. We have no real solution to this issue as yet, but it is on our todo list. I intend to spend some time investigating a resolution in the near future. Sorry I can be more specific. I have changed this bug issue to high priority.